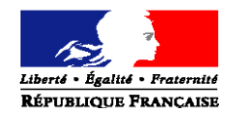

#### **MINISTERE DES SOLIDARITES ET DE LA SANTE**

Direction générale de l'offre de soins Sous-direction du pilotage de la performance des acteurs de l'offre de soins Bureau des systèmes d'informations des acteurs de l'offre de soins

Personnes chargées du dossier : Caroline Le Gloan, Cheffe de bureau Tél. : 01 40 56 55 45 Marie Vallas, Chargée de mission Tél. : 01 40 56 58 89 Nadine Harb, Chargée de mission Tél. : 01 40 56 51 72

La ministre des solidarités et de la santé

à

Mesdames et Messieurs les directeurs des agences régionales de santé (pour mise en œuvre)

Mesdames et Messieurs les directeurs des établissements de santé (pour mise en œuvre)

**INSTRUCTION N°** DGOS/PF5/2019/32 du 12 février 2019 relative au lancement opérationnel du programme HOP'EN

**Validée par le CNP le 1er février 2019 - Visa CNP 2019-08**

Date d'application : immédiate NOR : **SSAH1904614J** Classement thématique : établissements de santé-organisation

**Publiée au BO :** oui

**Déposée sur le site circulaire.legifrance.gouv.fr** : oui **Document opposable :** non

#### **Catégorie** :

Directives adressées par la ministre aux services chargés de leur application, sous réserve, le cas échéant, de l'examen particulier des situations individuelles

#### **Résumé** :

Modalités de mise en œuvre opérationnelle du programme HOP'EN

#### **Mots-clés** :

Systèmes d'information ; établissement de santé ; programme HOP'EN ; soutien financier

**Textes de référence** : − Instruction n [°DGOS/PF/MSIOS/2013/225 du 04 juin 2013](http://circulaires.legifrance.gouv.fr/pdf/2013/06/cir_37082.pdf) − Instruction n° DGOS/PF5/2016/146 du 10 mai 2016 − Circulaire du Premier ministre du 3 janvier 2018 relative à la mise en œuvre du Grand Plan d'Investissement − Instruction N° SG/POLE SANTE-ARS/2018/168 du 10 juillet 2018 relative à la mise en place du comité stratégique pour la modernisation solidarités santé (COSMOSS) **Annexes** : − Annexe 1 : Liste des indicateurs HOP'EN − Annexe 2 : Montant des enveloppes régionales − Annexe 3 : Détermination du montant unitaire de soutien financier par domaine par établissement − Annexe 4 : Modalités de sélection et suivi des établissements de santé dans le cadre du levier financement du programme HOP'EN − Annexe 5 : Procédure AMI du programme HOP'EN sur oSIS **Diffusion :**  Les établissements de santé, par l'intermédiaire des agences régionales de santé.

L'objet de cette instruction est de préciser les modalités de mise en œuvre et de lancement du programme HOP'EN - « Hôpital numérique ouvert sur son environnement » - dont son levier financement.

# 1 Le programme HOP'EN : Contexte et enjeux

Dans le cadre de la stratégie de transformation du système de santé (STSS) « Ma santé 2022 »<sup>[1](#page-1-0)</sup> et de son volet numérique le programme HOP'EN constitue la nouvelle feuille de route nationale des systèmes d'information hospitaliers à 5 ans (2018-2022).

Ce programme s'inscrit également dans le cadre du Grand Plan d'Investissement (GPI), et de son initiative 23 : accélérer la transition numérique du système de santé et son volet « numériser les hôpitaux et leur environnement ».

Le programme HOP'EN - « Hôpital numérique ouvert sur son environnement » - poursuit les efforts engagés par les établissements de santé dans leur virage numérique et leur modernisation, depuis le lancement du programme Hôpital Numérique en 2012.

Il intègre des exigences plus élevées sur le socle de maturité des systèmes d'information (cyber sécurité, dossier patient, prescriptions, etc.) et porte de nouvelles ambitions pour promouvoir et sécuriser les échanges entre l'hôpital, ses partenaires (ville) et ses usagers.

 $\overline{a}$ 

<span id="page-1-0"></span><sup>1</sup> La présentation de « Ma santé 2022 » est disponible au lien suivant : [https://solidarites-sante.gouv.fr/IMG/pdf/ma\\_sante\\_2022\\_pages\\_vdef\\_.pdf](https://solidarites-sante.gouv.fr/IMG/pdf/ma_sante_2022_pages_vdef_.pdf)

HOP'EN doit donc permettre de :

- − Capitaliser et poursuivre les efforts engagés dans le cadre du programme Hôpital Numérique ;
- − Contribuer à l'architecture cible des systèmes d'information de santé (cf. rapport Pon-Coury) $^2$  $^2$ ;
- − Renforcer la structuration des données hospitalières pour en faciliter le partage ;
- − Développer et simplifier les liens entre l'hôpital et ses partenaires, notamment la ville et le médico-social dans une logique de prise en charge décloisonnée, via le déploiement et l'usage de services socles tels que les messageries conformes à l'espace de confiance MS Santé, l'alimentation du DMP (Dossier médical Partagé), et d'autres outils régionaux ou nationaux (mis à disposition via le programme e-parcours notamment) ;
- − Accélérer la transformation numérique des établissements de santé pour rapprocher les hôpitaux de leurs patients en offrant des services numériques adaptés et sécurisés (prise de rendez-vous, paiement en ligne, etc.) en lien avec la mise en place de l'espace numérique de santé, engagement majeur de « Ma santé 2022 », dont la mise à disposition est prévue d'ici 2022.

L'objectif est d'harmoniser les services numériques des établissements de santé sur un même territoire pour que le parcours du patient et des professionnels de santé d'un établissement à l'autre soit facilité et que chaque patient bénéficie d'un même niveau de services (dans le contexte des GHT, notamment). La coordination avec les établissements médico-sociaux et leurs services numériques devra constituer un point de vigilance particulier, pour faciliter pleinement la mise en place de parcours de soins décloisonnés et coordonnés.

Ce programme se décline en une feuille de route s'appuyant sur un ensemble de leviers opérationnels complémentaires afin de permettre aux établissements d'atteindre le socle de maturité et ces nouvelles ambitions sur les cinq prochaines années.

# 2 Le programme HOP'EN : un socle de maturité enrichi

Le programme HOP'EN vise à poursuivre les efforts pour amener l'ensemble des établissements de santé – publics, privés et ESPIC – vers un niveau de maturité de leur système d'information avec :

- − La poursuite et l'enrichissement de quatre prérequis indispensables à une gestion des soins sécurisée et dans un contexte de décloisonnement des prises en charge, dont l'atteinte par l'ensemble des établissements de santé est attendue d'ici la fin du programme :
	- **IDENTITÉS, mouvements (P1)**
	- Sécurité (P2)
	- Confidentialité (P3)
	- Echange et partage  $(P4)$

<span id="page-2-0"></span> $\overline{a}$ <sup>2</sup> Rapport final « Accélérer le virage numérique » - Dominique Pon et Annelore Coury : [https://solidarites](https://solidarites-sante.gouv.fr/IMG/pdf/masante2022_rapport_virage_numerique.pdf)[sante.gouv.fr/IMG/pdf/masante2022\\_rapport\\_virage\\_numerique.pdf](https://solidarites-sante.gouv.fr/IMG/pdf/masante2022_rapport_virage_numerique.pdf)

Ces prérequis visent notamment à renforcer les exigences autour du déploiement des services socles nationaux tels que le DMP et les messageries conformes à l'espace de confiance MS Santé, des enjeux de sécurité des Systèmes d'Information Hospitaliers (SIH), la mise en œuvre de l'identité patient unique (intégrant l'Identifiant National de Santé (INS)) et le respect du Règlement Général sur la Protection des Données (RGPD).

- La définition de sept domaines fonctionnels prioritaires pour lesquels des exigences d'usage sont définies :
	- Partager les résultats d'imagerie, de biologie et d'anatomo-pathologie (D1)
	- Développer le dossier patient informatisé et interopérable et le DMP (D2)
	- **Informatiser la prescription alimentant le plan de soins (D3)**
	- Programmer ses ressources et partager l'agenda patient (D4)
	- **Piloter son activité médico-économique (D5)**
	- Communiquer et échanger avec les partenaires (D6)
	- Mettre à disposition des services en ligne aux usagers et aux patients (D7)

Deux guides présentent l'ensemble des indicateurs (constituant les prérequis et domaines fonctionnels prioritaires) qui servent à mesurer l'atteinte de ce palier de maturité par les établissements / GHT. Ces guides précisent les indicateurs, leur définition par établissement / GHT, leurs modalités de calcul et de restitution. Ces éléments fixent les exigences de prérequis et de cibles d'usage déclinées dans le levier financement du programme.

Ces deux guides sont publiés pour concertation publique durant un mois sur le site du ministère de la santé, accessible via le lien :<https://solidarites-sante.gouv.fr/hopen>

Durant cette phase de concertation, toutes les remarques sur ces deux guides des indicateurs HOP'EN peuvent être transmises par mail à l'adresse [dgos-hopen@sante.gouv.fr](mailto:dgos-hopen@sante.gouv.fr) jusqu'au 8 mars 2019.

La liste des indicateurs est fournie à titre indicatif en annexe 1.

# 3 Le programme HOP'EN : Une feuille de route qui s'appuie sur sept leviers opérationnels

Pour l'atteinte de ce palier de maturité minimal, un plan d'actions à cinq ans (2018-2022) est mis en œuvre, dont la réalisation fait l'objet d'une revue annuelle et d'une évaluation au terme de cette période.

Ce plan d'actions recouvre un ensemble de leviers d'actions (gouvernance, compétences, partenaires, accompagnement, pilotage et communication, recherche et évaluation) et un levier financement s'appuyant sur des incitations financières liées à l'atteinte de cibles d'usage du système d'information hospitalier, incitant ainsi les établissements / GHT à mener à leur terme leur projet d'informatisation. Cette modalité de financement a fait ses preuves dans le cadre du programme Hôpital Numérique et est, à ce titre, reconduite dans le cadre du programme HOP'EN.

Les sept leviers d'actions sont présentés ci-dessous.

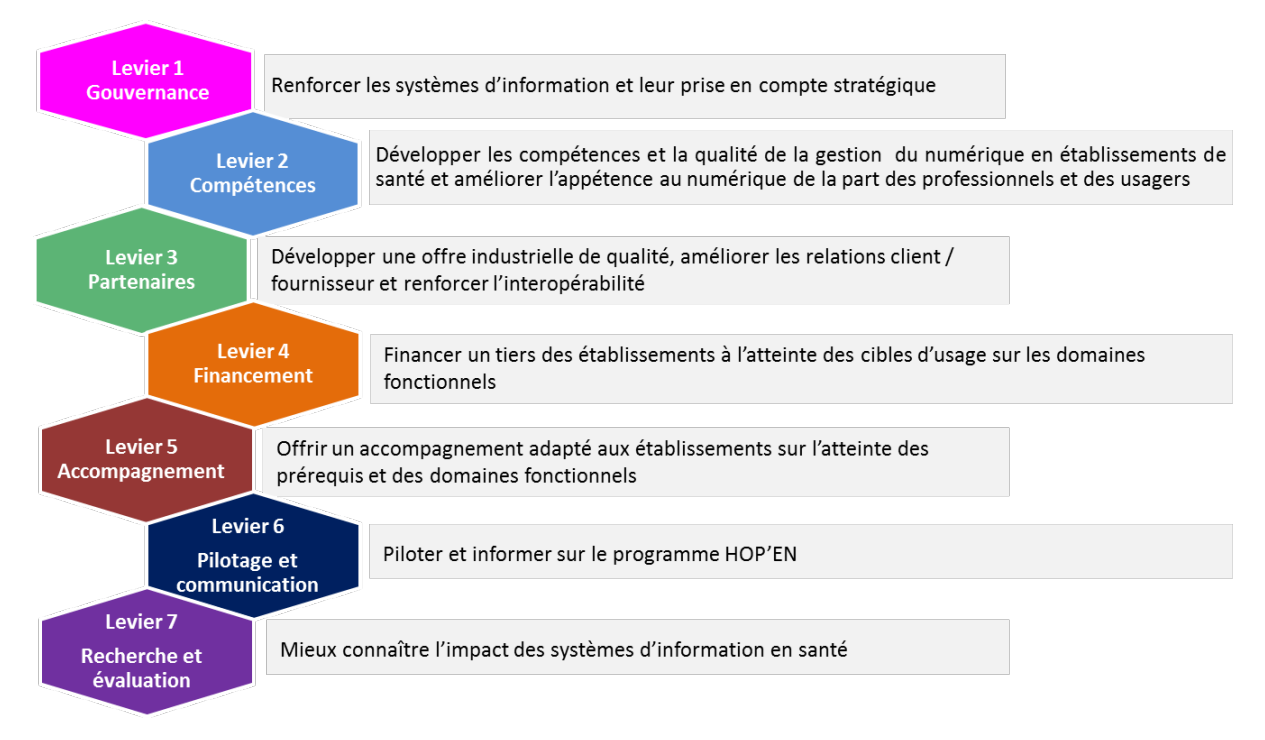

Ces leviers sont précisés dans le cadre de la feuille de route du programme HOP'EN.

La feuille de route est disponible sur le site du ministère de la santé accessible via le lien : <https://solidarites-sante.gouv.fr/hopen>

## 4 La déclinaison régionale du programme HOP'EN et de sa feuille de route

Dans le cadre de la feuille de route nationale du programme, il revient à chaque ARS d'élaborer sa propre feuille de route régionale, pour préciser :

- − Les priorités régionales et objectifs propres à l'Agence en matière d'informatisation de la production de soins, dans le cadre fixé par le programme HOP'EN. Il est demandé de ne pas exclure de domaines fonctionnels, afin d'éviter que des écarts se développent entre régions et entre domaines, et de promouvoir l'atteinte des prérequis, socle essentiel de maturité pour s'informatiser en toute sécurité sur l'ensemble du territoire ;
- − Les modalités de déclinaison du programme HOP'EN et d'inscription des priorités de l'Agence au sein de la stratégie régionale de santé ;
- − L'ensemble des leviers opérationnels et actions associées nécessaires localement à la mise en œuvre opérationnelle du programme, en fonction :
	- Du contexte et des objectifs propres à la région et des autres programmes nationaux tels que le programme e-parcours ;
	- Des projets en cours, et la maturité constatée des établissements en matière d'informatisation ;
	- Des moyens dont dispose l'ARS.

Il est à noter que le suivi de la déclinaison financière démarre dès le lancement officiel de ce levier, selon un format et un calendrier définis dans le cadre de cette instruction.

Pour les autres leviers, il revient à l'ARS d'établir sa propre feuille de route, les actions qu'elle souhaite mener, et leur ordonnancement dans le temps.

# 5 Le levier financement du programme HOP'EN

# 5.1 Les objectifs du levier financement du programme HOP'EN

Le levier financement du programme HOP'EN a pour objectif de cibler le soutien financier sur les domaines fonctionnels prioritaires et de rémunérer l'utilisation effective du SIH par les professionnels de santé. Il repose principalement sur un financement à l'usage par les crédits d'aide à la contractualisation (AC) : les établissements / GHT ne percevront les financements qu'une fois les systèmes d'information mis en œuvre et effectivement utilisés sur l'ensemble de l'établissement.

Un financement minoritaire à hauteur de 20% de l'enveloppe régionale, sur la base du Fonds de Modernisation des Etablissements de Santé Publics et Privés (FMESPP), pour l'amorçage des projets est également prévu. La décision de versement de l'amorçage ainsi que la définition de son montant appartiennent à l'ARS dans la limite de l'enveloppe qui lui est attribuée.

L'attribution des soutiens financiers est réalisée selon les objectifs suivants :

- − **Conditionner le financement à l'atteinte d'objectifs connus et partagés** : les financements de l'amorçage (20% de l'enveloppe) pourront être versés de façon dérogatoire, en amont de l'atteinte des prérequis HOP'EN sous conditions que ces établissements aient atteint les prérequis du programme Hôpital Numérique (HN) et qu'ils atteignent les prérequis HOP'EN avant le 1<sup>er</sup> janvier 2021 et dans les limites suivantes :
	- Les financements délégués représentent en volume, 30% des crédits d'amorçage de la région, et jusqu'à 50% si le nombre d'établissements ayant atteint les prérequis HOP'EN est insuffisant.
	- Les financements de l'usage (80% de l'enveloppe) seront uniquement versés a postériori aux seuls établissements pouvant justifier de l'atteinte de cibles d'usage indiquées pour chaque domaine fonctionnel dans le guide des indicateurs.
- − **Conditionner le financement en accord avec les politiques publiques déjà mises en place,** telles que la convergence des systèmes d'information dans le cadre de la mutualisation des fonctions supports des groupements hospitaliers de territoire prévue pour le 1<sup>er</sup> janvier 2021.
- − **Limiter les coûts des projets en attribuant un soutien financier fixé par domaine indépendamment du montant engagé par l'établissement pour la réalisation du projet** : les soutiens financiers sont déterminés forfaitairement selon l'activité des établissements et le(s) domaine(s) couvert(s). Les montants sont connus à l'avance et les modalités de calcul transparentes. Ils varient entre 40 k€ et 700 k€ (cf. annexe 3).
- − **Répartir équitablement les soutiens financiers sur le territoire** : les régions disposent d'une enveloppe régionale déterminée en fonction de l'activité des établissements de leur région. Le respect d'un équilibre dans la sélection des établissements, en ce qui concerne les statuts d'établissements (publics, privés, ESPIC) et les activités (MCO, SSR, PSY, HAD), est préconisé.

Le montant des enveloppes régionales attribuées à chaque ARS figure en annexe 2. Celle-ci décrit :

- − Le mode de calcul du montant de l'enveloppe régionale attribuée à chaque ARS.
- − Le montant de l'enveloppe régionale attribuée à chaque ARS.
- − Le rythme de délégation.

# 5.2 Le pilotage du levier financement

## **5.2.1. Le pilotage national**

Le pilotage national du programme est assuré par la DGOS, en lien avec la mission santé numérique du ministère et les autres programmes nationaux.

A ce titre, elle assure :

- − Un suivi du déploiement dans les régions et un suivi national des indicateurs définis pour les prérequis et l'atteinte des domaines fonctionnels d'informatisation ;
- − Le suivi des délégations financières et le calendrier global du programme ;
- − La cohérence avec les autres programmes nationaux de santé numérique déployés dans le cadre de la stratégie « Ma santé 2022 » et en lien avec le responsable de la mission de transformation de la santé numérique.

Au regard de ces objectifs, la DGOS est donc responsable de :

- − La mise à disposition d'une plateforme permettant le dépôt et le suivi des dossiers et la gestion des enveloppes régionales ;
- − La consolidation des éléments remontés par les ARS ;
- − Le pilotage d'actions de contrôle via des audits sur un échantillon aléatoire de dossiers HOP'EN d'établissements de santé / GHT visant à vérifier la véracité des données déclarées par ces derniers sur les prérequis et les cibles d'usage des domaines fonctionnels prioritaires.

## **5.2.2. La mise en œuvre régionale**

Chaque ARS définit son organisation et ses processus permettant le pilotage du levier financement du programme HOP'EN sur sa région.

Pour rappel, les ARS sont au cœur du dispositif opérationnel du programme : elles sont les interlocutrices privilégiées des établissements de santé dans leurs démarches pour bénéficier de soutiens financiers conditionnés à l'atteinte des cibles d'usage.

En effet, elles sont responsables de la sélection et de l'instruction des dossiers, selon les règles éditées par le niveau national. Elles gèrent l'enveloppe régionale de soutien financier qui leur a été déléguée conformément aux objectifs nationaux et notifient les soutiens financiers aux établissements / GHT qu'elles ont sélectionnés et qui remplissent les conditions et critères d'éligibilité nécessaires.

Enfin, elles sont chargées du suivi de l'avancement des projets et rendent compte de la mise en œuvre du programme aux instances nationales par l'envoi périodique des éléments de suivi à la DGOS et par leur participation aux revues du programme.

Dans ce contexte, les ARS sont garantes du contrôle de l'atteinte des prérequis et des cibles d'usage du programme HOP'EN par les établissements de santé / GHT qu'elles ont sélectionnés.

Pour ce faire et afin de s'assurer de l'efficience du dispositif HOP'EN au sein de leur région, chaque ARS :

- − Identifie un correspondant ARS pour le programme HOP'EN avant le 08/03/2019 [\(dgos](mailto:dgos-hopen@sante.gouv.fr)[hopen@sante.gouv.fr\)](mailto:dgos-hopen@sante.gouv.fr)
- − Communique et informe sur la stratégie de déclinaison régionale du levier financement du programme HOP'EN.

L'ARS est également invitée à remonter des éventuelles actions d'accompagnement dédiées au niveau régional sur l'atteinte des prérequis par exemple ou toutes autres types actions auprès des établissements de santé / GHT.

L'ARS précise à la DGOS sa stratégie de déclinaison régionale du levier financement (dgoshopen@sante.gouv.fr) avant le 08/03/2019.

Enfin, les ARS gèrent, conformément aux objectifs et règles fixés par le national, le pilotage de l'enveloppe régionale de soutiens financiers qui leur a été déléguée pour la durée totale du programme. Les actions dédiées sont détaillées en annexe 4.

# 5.3. Les modalités de financement

## **5.3.1. Les conditions de financement**

l

Il convient tout d'abord de préciser que les critères d'éligibilité cités sont applicables aux établissements du GHT, selon deux cas de figure ; soit l'ensemble des établissements d'un GHT candidate sur un ou des domaines, soit une partie des établissements (un ou plusieurs) candidate sur un ou des domaines.

Les critères d'éligibilité au soutien financier pour la candidature des établissements / GHT et leur sélection par les ARS portent sur :

- − L'atteinte des prérequis du programme Hôpital Numérique (HN) par l'établissement / GHT concerné[3](#page-7-0) (export des indicateurs HN de l'observatoire oSIS faisant foi) ;
- − L'engagement de l'établissement / GHT concernant la mise en conformité aux indicateurs des prérequis du socle du programme HOP'EN. La conformité aux indicateurs des prérequis du programme HOP'EN est mesurée via la saisie par l'établissement / GHT de la valeur des indicateurs et de la totalité des pièces justificatives dans oSIS au moment du dépôt de dossier ou, de façon dérogatoire, avant le 1<sup>er</sup> janvier 2021 dernier délai ;
- − L'engagement de l'établissement / GHT concernant l'atteinte des cibles d'usage du(des) domaine(s) fonctionnel(s) sur le(s)quel(s) il a candidaté avant le 1<sup>er</sup> janvier 2023. Le suivi et la mesure des cibles d'usage pour les domaines fonctionnels concernés sont réalisés à l'échelle de l'établissement candidat ;
- − L'absence d'aide au titre du programme Hôpital Numérique dans le domaine auquel candidate l'établissement, excepté pour un établissement candidatant de nouveau sur un domaine dans le cadre de sa stratégie de convergence GHT et donc du déploiement d'un nouvel applicatif unique ;
- − La présentation d'un projet d'atteinte des cibles démarrant ou en cours au moment du dépôt du dossier pour le(s) domaine(s) ainsi choisi(s). Un projet est éligible si au moins deux indicateurs du domaine ne sont pas atteints d'après les saisies sur oSIS. Les projets terminés (mesurés par l'atteinte des valeurs cibles pour l'ensemble des indicateurs d'usage) sont en revanche inéligibles ;

<span id="page-7-0"></span><sup>3</sup> Nota Bene : L'atteinte des prérequis Hôpital Numérique n'est pas indispensable pour pré-candidater dans le cadre du programme. En revanche, les financements ne pourront être délégués que lorsque ces prérequis seront atteints dans les délais impartis.

- − La vérification de l'applicabilité à l'établissement des indicateurs du domaine(s). Si plus d'un indicateur par domaine est non applicable/non concerné d'après les saisies sur oSIS, le projet est inéligible ;
- − Les éditeurs des applications mises en œuvre dans le cadre du projet sont référencés dans la base RELIMS (Référencement des Editeurs de Logiciels et Intégrateurs du Marché de la Santé) de la DGOS et doivent être engagés dans la démarche de certification « Qualité Hôpital numérique »<sup>[4](#page-8-0)</sup> (QHN) ;
- − Les domaines D6 (Communiquer et échanger avec les partenaires) et D7 (Mettre à disposition des services en ligne aux usagers et patients) sont ouverts aux établissements / GHT ayant atteint les cibles d'usage Hôpital Numérique pour les domaines D2 (Développer le dossier patient informatisé et interopérable et le DMP) ou D3 (Informatiser la prescription alimentant le plan de soins). Il est, en revanche, possible de s'engager sur ces domaines de façon conjointe ;
- − La saisie de l'ensemble des indicateurs (prérequis et domaines) Hôpital Numérique dans oSIS.

Les établissements parties d'un GHT et qui sont candidats doivent également justifier de :

- − La validation d'un schéma directeur de système d'information du groupement hospitalier de territoire, conforme aux objectifs du projet médical partagé. Ce schéma directeur doit reprendre a minima les éléments de la fiche pratique 2 du guide méthodologique « Stratégie, optimisation et gestion commune d'une système d'information convergent d'un GHT »[5](#page-8-1) (cette fiche présente les éléments suivants : introduction au SDSI, état des lieux des différents SI, objectifs, le système d'information cible, les projets du schéma directeur, évaluation, pilotage du système d'information) et doit être déposé par l'établissement support sur l'observatoire des systèmes d'information de santé (oSIS) dans l'espace dédié ;
- − La saisie des indicateurs de convergence dans oSIS ;
- − Un dépôt de dossier de financement validé par l'établissement support de GHT et dont l'objectif concourt à la convergence d'applicatifs pour le(s) domaine(s) fonctionnels concerné(s), conformément au schéma directeur de système d'information du groupement hospitalier de territoire ;
- − La mise en place d'une gouvernance commune de groupement par la nomination d'un directeur des systèmes d'information (DSI) de GHT validé par le directeur de l'établissement support.

−

 $\overline{a}$ 

## *Montant forfaitaire*

Le mode de détermination du montant unitaire de soutien financier par domaine et par établissement est décrit en annexe 3.

<https://esante.gouv.fr/services/qualite-hopital-numerique/qualite-hopital-numerique> <sup>5</sup> Le quide est disponible à l'adresse suivante :

<span id="page-8-0"></span><sup>4</sup> Se référer au site de l'ASIP pour la mise en œuvre du label QHN :

<span id="page-8-1"></span>[https://solidarites-sante.gouv.fr/IMG/pdf/dgos\\_guide\\_systeme\\_information\\_convergent.pdf](https://solidarites-sante.gouv.fr/IMG/pdf/dgos_guide_systeme_information_convergent.pdf)

Pour les domaines D1 (Partager les résultats d'imagerie, de biologie et d'anatomo-pathologie) et D6 (Communiquer et échanger avec les partenaires), le programme HOP'EN introduit 2 niveaux de forfait :

- − Un **forfait avancé** qui intègre **un bonus de +20%** du forfait standard.
	- Ce forfait concernera les dossiers pour lesquels les cibles d'usage sont atteintes en intégrant un format de données conforme au cadre d'interopérabilité défini par l'ASIP (pour le D1.3 et D6.1). Les détails de cette exigence sont précisés dans le guide des indicateurs HOP'EN.
- − Un forfait standard dont le versement sera conditionné à l'atteinte des cibles d'usage telles que définies dans le guide des indicateurs des domaines prioritaires et mesurée à partir des données déclarées dans l'observatoire oSIS aux échéances fixées dans le dossier de financement.

## **5.3.2. La mise en œuvre du levier financement : Un processus en deux étapes**

Le levier financement du programme HOP'EN s'appuie sur deux étapes:

− **Une première étape d'Appel à Manifestation d'Intérêt (AMI)** permettant aux établissements / GHT de proposer leur candidature sur un ou plusieurs domaines en indiquant une date prévisionnelle d'atteinte des cibles d'usage (et d'atteinte des prérequis Hôpital Numérique et HOP'EN lorsque ceux-ci ne sont pas atteints). En rappel, pour cette première étape, les prérequis Hôpital Numérique doivent être atteints pour pouvoir bénéficier d'un financement et un délai dérogatoire au 1<sup>er</sup> Janvier 2021 est fixé pour l'atteinte des prérequis HOP'EN).

L'objectif est également de permettre aux ARS d'établir une programmation pluriannuelle du financement dans le cadre de l'enveloppe régionale.

Cette première phase se traduit par une phase de pré-sélection des candidatures par les ARS pour un passage à la deuxième étape de candidature.

- **Une seconde étape de dépôt de dossiers présélectionnés par les ARS ouvrant droit à accompagnement financier (amorçage et usage)** en fonction du respect des critères de financement définis par le programme. Cette seconde étape sera ouverte à partir du second semestre 2019, et précisée par une instruction dédiée.

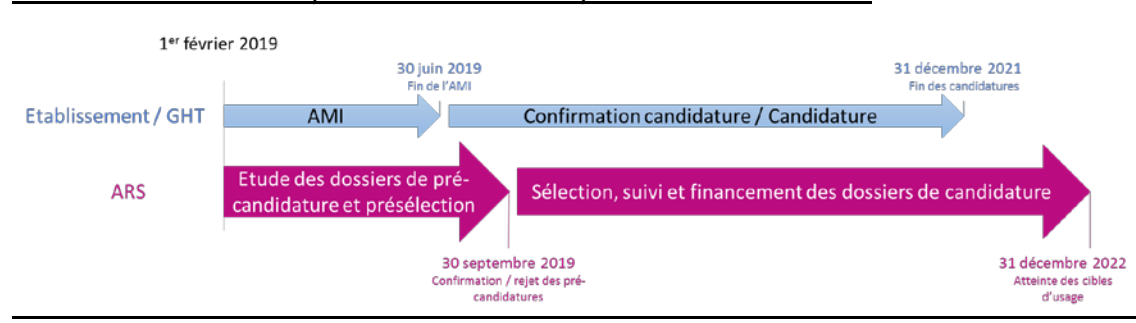

#### *Le schéma ci-dessous précise ces deux étapes et leur calendrier :*

## *Etape 1 : Appel à Manifestation d'Intérêt (AMI)*

Lors de cette première étape, les établissements de santé / GHT font part de leur projet de candidature en renseignant le module de pré-candidature HOP'EN au sein de l'observatoire des systèmes d'information (oSIS) (Annexe 5).

Dans le cadre de candidature d'établissements supports et parties à des GHT, la pré-candidature doit être validée par le directeur d'établissement et le directeur d'établissement support pour les établissements publics partis au groupement hospitalier de territoire (GHT).

Les ARS, dans le cadre de leur déclinaison régionale, peuvent exiger des documents complémentaires aux éléments demandés dans le cadre du module de pré-candidature dédié.

Les établissements déposent leur projet de candidature au plus tard le **30 juin 2019.**

A partir des résultats de l'Appel à Manifestation d'Intérêt, les ARS construisent la déclinaison régionale pluriannuelle prévisionnelle du levier financement du programme HOP'EN. Elles s'assurent de l'équilibre des financements durant la période du programme et du respect de l'enveloppe régionale pluriannuelle disponible.

Cette déclinaison est validée dans le cadre du processus de pilotage régional défini et mis en œuvre.

#### L'ARS présente sa programmation pluriannuelle à la DGOS au plus tard **le 30 août 2019.**

Cette programmation prend la forme de la liste des établissements sélectionnés (classés par FINESS) et de leurs projets (classés par domaines) avec leur échéance d'atteinte de cibles d'usage, et leur financement correspondant (dont répartition amorçage / usage). Les statuts et les activités des établissements sélectionnés devront être précisés afin de s'assurer de l'équilibre préconisé dans la répartition des financements.

Les ARS informent les établissements de la sélection (ou rejet) de leur pré-candidature d'ici le **30 septembre 2019 dernier délai**.

Exceptionnellement, les établissements qui n'auront pas fait part de leur souhait de candidater au cours de l'AMI pourront transmettre ultérieurement leur candidature jusqu'au 31/12/2021, si l'ARS et son enveloppe régionale le permettent.

#### *Etape 2 : Candidature des établissements de santé / GHT*

Les établissements / GHT pour lesquels la pré-candidature est acceptée par l'ARS doivent renseigner les indicateurs et se conformer aux exigences définies dans le cadre du programme HOP'EN.

L'ARS dispose d'un délai de 1 mois et demi pour initialiser le dossier d'un établissement / GHT qui en fait la demande.

Il appartient aux établissements / GHT de s'assurer qu'ils satisfont ces conditions avant de confirmer ou présenter leur candidature, conformément au calendrier fixé avec l'ARS lors de l'étape 1 d'AMI.

Les délégations de financement pourront intervenir à partir de cette seconde étape.

Les modalités de dépôt de dossiers pour cette seconde phase seront précisées ultérieurement dans une instruction dédiée.

## 6 Questions issues des établissements et des ARS relatives au volet financement du programme HOP'EN

L'ensemble des documents relatifs au programme HOP'EN est disponible sur le site du ministère de la santé, accessible via le lien :<https://solidarites-sante.gouv.fr/hopen>

Une liste de réponses aux questions fréquemment posées (FAQ) sur le levier financement sera mise en ligne.

Pour tous compléments d'information ou questions, les ARS tout comme les établissements de santé peuvent s'adresser à :

- Pour les questions techniques liées à l'Observatoire oSIS : [osis@atih.sante.fr](mailto:osis@atih.sante.fr)
- Pour les questions relatives au programme : [dgos-hopen@sante.gouv.fr](mailto:dgos-hopen@sante.gouv.fr)

Je vous invite à me faire part des difficultés éventuelles que vous pourriez rencontrer dans sa mise en œuvre, en prenant contact le cas échéant avec le bureau des systèmes d'information des acteurs de l'offre de soins [\(dgos-PF5@sante.gouv.fr\)](mailto:dgos-PF5@sante.gouv.fr).

*Vu au titre du CNP par la Secrétaire générale des ministères chargés des affaires sociales*

**SISI<sup>T</sup>**<br>Cécile COURREGES Sabine FOURCADE Directrice générale de l'offre de soins Secrétaire générale des ministères

Pour la ministre et par délégation <br>
Pour la ministre et par délégation

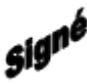

chargés des affaires sociales

#### **Annexe 1 : Liste des indicateurs HOP'EN** (ces indicateurs sont détaillés dans des guides dédiés soumis à concertation publique et sont donc susceptibles d'évoluer)

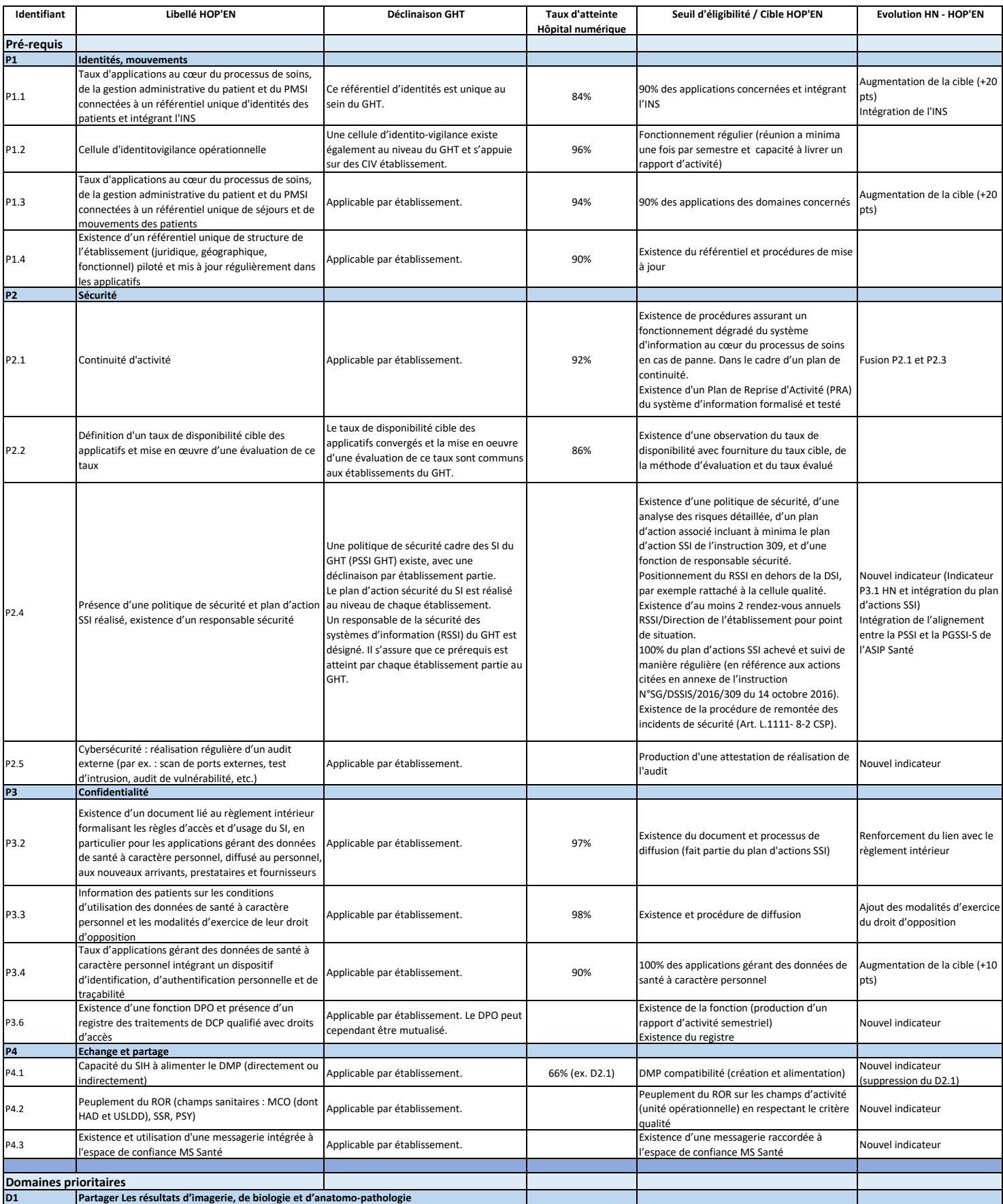

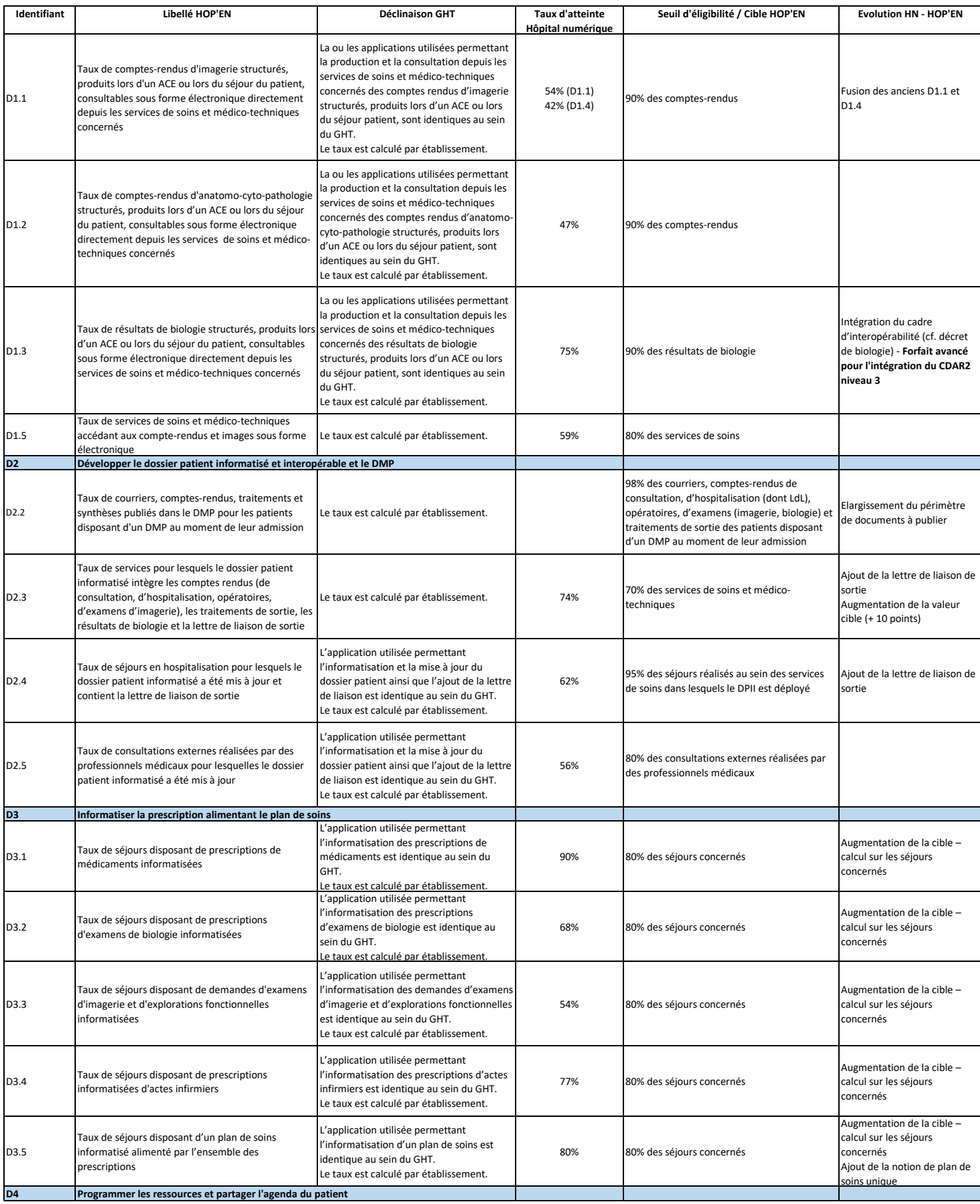

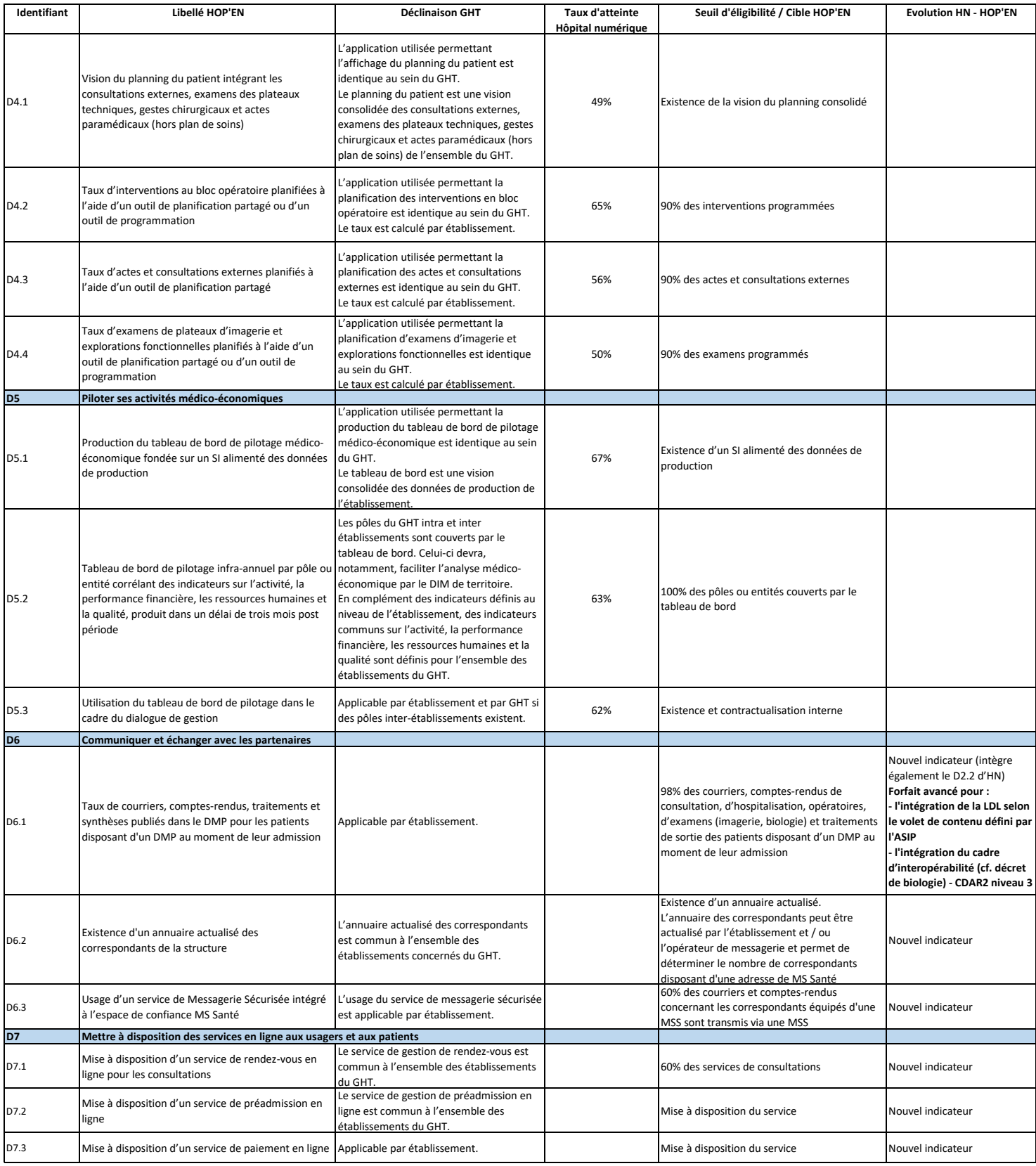

# **Annexe 2 – Levier financement du programme HOP'EN**

# **Montant des enveloppes régionales**

## **1. Montant de l'enveloppe régionale attribuée à chaque ARS**

Les ARS disposent chacune d'une enveloppe régionale pour l'attribution des soutiens financiers pour la durée du programme, dont le montant est fixé au niveau national. Le montant de l'enveloppe régionale repose sur un critère « d'activité combinée » des établissements de la région. L'activité combinée est fondée sur une agrégation du nombre de journées et séances des établissements de la région dans les différents champs d'activité (MCO, SSR, PSY, HAD).

Le tableau ci-dessous présente les montants des enveloppes régionales (les données utilisées pour le calcul des montants sont celles de l'année 2017, fournies par l'ATIH (données PMSI)) :

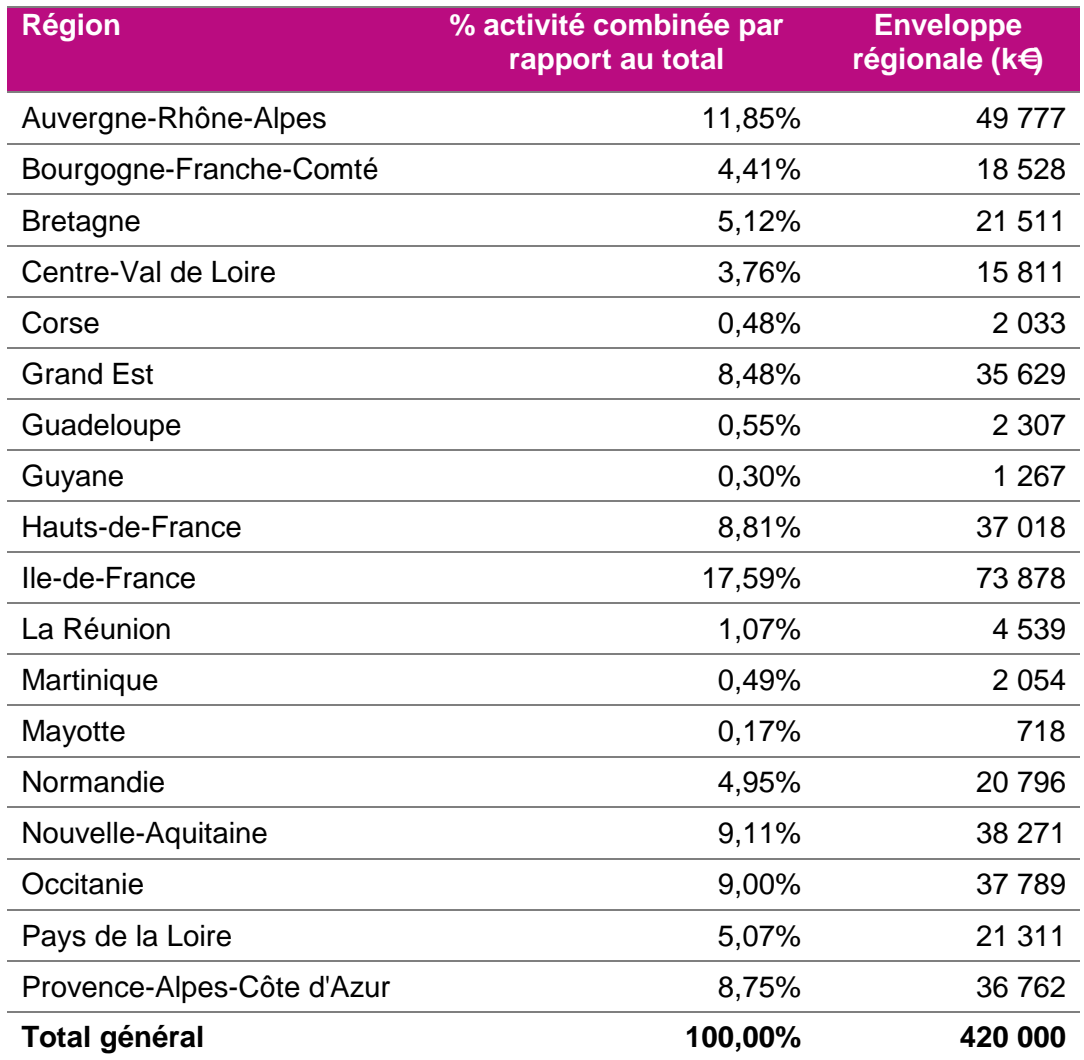

*Source : SAE 2017*

## **2. Répartition de l'enveloppe entre soutien financier en amorçage et soutien financier conditionné à l'atteinte de cibles d'usage**

L'enveloppe de soutien financier de chaque région est composée de 20% de financement consacré à « l'amorçage » des projets et de 80% consacré au soutien financier conditionné à l'atteinte de cibles d'usage. Hormis l'amorçage, pour chaque domaine fonctionnel, les soutiens financiers ne sont notifiés qu'une fois les seuils de prérequis et les valeurs cibles d'usage atteints par l'établissement, toutes activités confondues. Il ne sera procédé à aucun versement intermédiaire entre l'amorçage éventuel et l'atteinte des cibles.

Les prérequis doivent être atteints au plus tard le 01 janvier 2021. Si les prérequis ne sont pas atteints à date par l'établissement, il remboursera les montants perçus au titre de l'amorçage, s'ils ont été perçus. L'enveloppe régionale sera déduite des montants récupérés.

Le financement consacré à l'amorçage correspond au versement d'une partie du soutien financier total lors de la sélection du dossier. Il est issu de fonds FMESPP. La décision de versement de ce financement (amorçage) appartient à l'ARS, comme la définition de son montant, dans le respect de l'enveloppe régionale totale dévolue à l'amorçage. Ainsi, l'ARS peut notifier à un établissement / GHT un financement d'amorçage d'un montant supérieur ou inférieur à 20% du soutien financier total auquel peut prétendre l'établissement / GHT. Les financements consacrés à l'amorçage ne pourront dépasser 20% de l'enveloppe régionale.

Dans le cas où l'établissement / GHT est sélectionné sur plusieurs domaines, le financement consacré à l'amorçage doit être ventilé sur chaque domaine.

Le montant de l'amorçage est à défalquer du montant du soutien financier total.

Le soutien financier conditionné à l'atteinte des cibles d'usage consiste à verser le soutien financier (montant de l'amorçage soustrait si applicable) lors de l'atteinte des indicateurs d'un ou des domaines sur lesquels l'établissement / GHT a été sélectionné. Il est financé principalement par des crédits d'Aide à la Contractualisation Investissement non reconductibles. Pour les établissements qui ne sont pas éligibles aux AC (établissements SSR et psy privés), les financements seront issus de fonds FMESPP dont les montants seront déduits de l'enveloppe d'AC/DAF investissement non reconductibles de la région.

Si un établissement / GHT a été sélectionné pour plusieurs domaines prioritaires, la notification de soutien financier intervient lors de l'atteinte des prérequis (s'ils n'étaient pas déjà atteints) et des cibles d'usage de chaque domaine respectif : la notification est réalisée par domaine, même si les cibles d'usage ne sont pas atteintes pour un autre domaine prioritaire pour lequel l'établissement a été sélectionné.

Il convient de préciser que le GHT représente ici les établissements parties au groupement candidats au volet financement et que le soutien financier intervient à chaque atteinte des cibles d'usage par un établissement partie pour un domaine fonctionnel.

## **3. Encadrement des sélections de dossiers et rythme de consommation de l'enveloppe régionale**

Les ARS sont responsables du pilotage de leurs enveloppes annuelles sur la durée totale du programme. Elles notifient les soutiens financiers lorsque les dossiers satisfont aux conditions d'atteinte des cibles d'usage et des prérequis.

En préparation des circulaires et circulaires budgétaires, l'ARS fournit, sur demande de la DGOS et selon le format proposé par la DGOS, le détail des notifications prévues pour chaque établissement / GHT, concernant l'amorçage et le soutien financier à l'usage, en précisant les domaines concernés, afin d'ajuster les notifications au plus juste et d'éviter les risques de perte de crédits.

Concernant l'amorçage, les fonds sont délégués aux ARS via les circulaires suivant le rythme suivant. Pour les années 2020 et 2021, les montants seront ajustés en fonction de la programmation annuelle remontée par les ARS suite à l'AMI. Les délégations en amorçage sont prévues dès 2019.

Concernant les soutiens financiers conditionnés à l'atteinte des cibles d'usage, les fonds sont délégués aux ARS, via des circulaires en fonction de la programmation annuelle remontée par les ARS suite à l'AMI. Les soutiens financiers à l'usage seront délégués aux ARS à partir de 2020.

# **Annexe 3 – Levier financement du programme HOP'EN Détermination du montant unitaire de soutien financier par domaine par établissement**

#### **1. L'activité combinée de l'établissement**

L'activité combinée correspond à une mesure de l'activité des établissements fondée sur le nombre de journées et séances. L'activité combinée de chaque établissement est calculée au niveau national, une fois au début du programme. Les données utilisées sont celles de l'année 2017, fournies par l'ATIH (données PMSI), quelle que soit l'année de candidature ou de sélection.

Les différents champs d'activité sont mis en équivalence selon les modalités suivantes :

- 1 séance MCO équivaut à 0,5 journée MCO.
- 1 hospitalisation de jour de chirurgie ambulatoire équivaut à 1,5 journée MCO.
- 1 journée SSR, 1 journée PSY ou 1 journée HAD équivalent à 0,5 journée MCO.
- 1 hospitalisation de jour, hors chirurgie ambulatoire, équivaut à 1 journée MCO.

Les valeurs de l'activité combinée des établissements de sa région sont fournies à chaque ARS.

## **2. Montant des soutiens financiers pour chaque établissement et dans le cadre du GHT**

Les montants exacts des soutiens financiers sont forfaitaires et définis au niveau national :

- Par domaine.
- En fonction de l'activité combinée de l'établissement, qui correspond à une mesure de l'activité des établissements fondée sur le nombre de journées et séances avec une mise en équivalence des différents champs d'activité.

Dans le cadre d'un dossier GHT, le montant du soutien financier reste calculé par activité combinée de chaque établissement candidat au sein du GHT, une somme des soutiens financiers est ensuite effectuée au niveau du GHT, pour délégation à l'établissement support du GHT.

## **3. Montants minima et maxima de soutien financier par catégorie d'établissements et par domaine**

Le tableau ci-après présente les montants minima et maxima de soutien financier pour chaque catégorie d'établissement par domaine fonctionnel.

Pour les domaines D1et D6, le programme HOP'EN introduit 2 niveaux de forfait :

- **Un forfait avancé** qui intègre un **bonus de +20%** du forfait standard. Ce forfait concerne les dossiers pour lesquels les cibles d'usage sont atteintes en intégrant :
	- **Pour le Domaine D1 :** un format de données conforme au cadre d'interopérabilité défini par l'ASIP<sup>[1](#page-19-0)</sup> (format structuré CDAR2 niveau 3) en lien avec l'application du décret biologie<sup>[2](#page-19-1)</sup> (indicateur D.1.3) ;
	- **Pour le domaine D6** : l'envoi de la lettre de liaison au format structuré, conformément au cadre d'interopérabilité défini par l'ASIP<sup>[3](#page-19-2)</sup> en complément des documents demandés de type courrier, compte-rendu, traitement et synthèse (indicateur D6.1).
- **Un forfait standard** dont le versement sera conditionné à l'atteinte des cibles d'usage telles que définies dans le guide des indicateurs des domaines prioritaires.

| Montants minima et maxima de<br>soutien financier par catégorie<br>d'établissements - $k \in$ | Cat. A     | Cat. B             | Cat. C               | Cat. D           |
|-----------------------------------------------------------------------------------------------|------------|--------------------|----------------------|------------------|
| Seuil d'activité combinée                                                                     | $0 - 7000$ | $7000 -$<br>22 500 | $22500 -$<br>230 000 | 230 000<br>- max |
| D1 - Partager les résultats<br>d'imagerie, de biologie et<br>d'anatomo-pathologie             |            |                    |                      |                  |
| Forfait standard                                                                              | $50 - 170$ | 170 - 275          | 275 - 425            | $425 - 575$      |
| Forfait avancé                                                                                | $60 - 204$ | $204 - 330$        | $330 - 510$          | $510 - 690$      |
| D2 - Développer le dossier patient<br>informatisé et interopérable et le<br><b>DMP</b>        | $50 - 250$ | $250 - 350$        | $350 - 500$          | $500 - 700$      |
| D3 - Informatiser la prescription<br>alimentant le plan de soins                              | $50 - 200$ | $200 - 300$        | $300 - 450$          | $450 - 600$      |
| D4 - Programmer ses ressources<br>et partager l'agenda patient                                | $40 - 75$  | $75 - 200$         | $200 - 400$          | $400 - 550$      |
| D5 - Piloter son activité médico-<br>économique                                               | $40 - 75$  | $75 - 125$         | $125 - 250$          | $250 - 400$      |
| D6 - Communiquer et échanger<br>avec les partenaires                                          |            |                    |                      |                  |
| Forfait standard                                                                              | $40 - 75$  | $75 - 125$         | $125 - 250$          | $250 - 400$      |
| Forfait avancé                                                                                | $48 - 90$  | $90 - 150$         | 150 - 300            | $300 - 480$      |
| D7 - Mettre à disposition des<br>services en ligne aux usagers et<br>aux patients             | $40 - 60$  | $60 - 105$         | $105 - 225$          | $225 - 350$      |

<span id="page-19-0"></span> <sup>1</sup> Se référer au volet du compte rendu d'Examens de Biologie Médicale (CR-BIO) publié par l'ASIP : <https://esante.gouv.fr/volet-cr-bio-compte-rendu-dexamens-de-biologie-medicale>

<span id="page-19-1"></span><sup>2</sup> Se référer au décret n° 2016-46 du 26 janvier 2016 relatif à la biologie médicale

<span id="page-19-2"></span><sup>&</sup>lt;sup>3</sup> Se référer au volet de contenu publié par l'ASIP : [https://esante.gouv.fr/volet-idl-informations-de](https://esante.gouv.fr/volet-idl-informations-de-liaison)[liaison](https://esante.gouv.fr/volet-idl-informations-de-liaison)

Le montant du soutien financier pour chaque catégorie d'établissements est :

- Croissant en fonction de l'activité combinée (sauf limite du montant maximum : « cap »).
- Encadré par des montants minima et maxima ; le montant maximum de la catégorie N est le montant minimum de la catégorie suivante (N+1).

Pour les établissements d'activité combinée supérieure à 1 000 000 unités, le montant du soutien financier est fixe, égal au montant maximum (« cap »).

# **Annexe 4 – Levier financement du programme HOP'EN**

## **Modalités de sélection et suivi des établissements de santé dans le cadre du levier financement du programme HOP'EN**

Les ARS sont responsables du pilotage de leurs enveloppes annuelles sur la durée totale du programme. Elles notifient les soutiens financiers lorsque les dossiers satisfont aux conditions d'atteinte des cibles d'usage et de respect des prérequis.

A cet effet, les ARS présentent à la DGOS pour délégation des crédits et s'assurent de l'éligibilité des dossiers qu'elles ont sélectionnés.

Des contrôles seront réalisés de façon aléatoire sur certains dossiers HOP'EN d'établissements de santé / GHT présentés par l'ARS, afin de vérifier, sur la base des pièces justificatives : le respect des critères d'éligibilité et la complétude des données déclarées par les établissements de santé / GHT sur les quatre prérequis et les cibles d'usage du (des) domaine(s) fonctionnel(s) du socle commun pour lesquels ils ont été sélectionnés.

Dans le cas où le résultat du contrôle démontre un non-respect des exigences attendues sur les quatre prérequis et les cibles d'usage du (des) domaine(s) fonctionnel(s) du socle commun pour lesquels les établissements / GHT ont été sélectionnés et dans le respect de la mise en œuvre d'une procédure contradictoire, l'établissement / GHT voit son dossier clôturé. Il remboursera les montants perçus au titre de l'amorçage et de l'usage s'ils ont été perçus. L'enveloppe régionale sera déduite des montants perçus.

#### **1. Assurer la sélection des dossiers**

Dans oSIS, les ARS disposent d'un outil de gestion de leur enveloppe leur permettant de vérifier les montants forfaitaires d'établissements. En fonction de l'utilisation des enveloppes régionales, le ministère pourra redéployer une partie des fonds vers d'autres régions si nécessaire.

L'ARS doit se prononcer au bout de quatre mois au plus tard (à compter de la transmission du dossier par l'établissement / GHT) sur la sélection ou non de l'établissement / GHT dans le cadre du levier financement du programme HOP'EN. Au-delà de quatre mois, le dossier est considéré comme refusé par l'ARS.

Par ailleurs, l'ARS peut décider de sélectionner seulement une partie des domaines fonctionnels présentés par les établissements / GHT dans le cadre de la maîtrise de son enveloppe et de sa stratégie régionale.

L'ARS peut également asseoir son choix sur son appréciation de la capacité de l'établissement / du GHT à tenir ses engagements d'atteinte des cibles.

L'ARS doit indiquer à l'établissement / GHT les raisons de son refus.

Un établissement / GHT non retenu peut candidater de nouveau après la date de refus de l'ARS :

- − Soit après un délai minimum de six mois permettant à l'établissement / GHT de mieux justifier de la faisabilité de son projet,
- − Soit l'année suivante dans le cas où le dossier a été refusé pour des motifs financiers (enveloppe annuelle déjà consommée, etc.)

## 2. Définir la contractualisation type

Chaque ARS définit les modalités de contractualisation avec les établissements de santé (ainsi que l'établissement support dans le cas d'un dossier de GHT) sélectionnés dans le cadre de notification de crédits.

## 3. Suivre l'avancement des projets via l'organisation de revues de projet régionales a minima semestrielles

L'ARS organise des revues de projets avec les établissements de santé / GHT sélectionnés.

Dans le cadre de ce suivi, l'ARS suit et consolide tout au long du programme :

- − Le montant total de l'enveloppe régionale qui lui est allouée.
- − Le montant engagé, en distinguant amorçage et soutien financier conditionné à l'atteinte des cibles.
- − Le montant consommé, en distinguant amorçage et soutien financier conditionné à l'atteinte des cibles.
- − La répartition des montants engagés et consommés par établissement de santé / GHT, par statut d'établissements (publics, privés, ESPIC), par activité (MCO, SSR, PSY, HAD).
- − La liste des établissements / GHT dont le dossier a été retenu et le(s) domaine(s) sur le(s)quel(s) ils l'ont été.
- − Le suivi du niveau d'atteinte des prérequis et des cibles d'usage pour les domaines fonctionnels concernés pour les établissements / GHT.
- − La liste des établissements / GHT dont la date de mise en conformité aux indicateurs des prérequis est décalée.
- − La liste des établissements / GHT dont la date d'atteinte des cibles est décalée.

L'ARS contribue au pilotage national du programme en fournissant à la DGOS des éléments sur l'exécution du programme : état d'avancement, moyens engagés et les éléments significatifs de l'exercice écoulé pour chaque dossier ainsi qu'une synthèse avec l'ensemble des éléments listés ci-dessus **avant le 31 janvier de l'année suivante.**

# **Annexe 5 – Levier financement du programme HOP'EN Procédure AMI du programme HOP'EN sur oSIS**

# Nouvel onglet « HOP'EN, appel à manifestation d'intérêt »

Dans oSIS, présence d'un nouvel onglet « HOP'EN, appel à manifestation d'intérêt », sous l'onglet « Indicateurs d'usage hôpital numérique » :

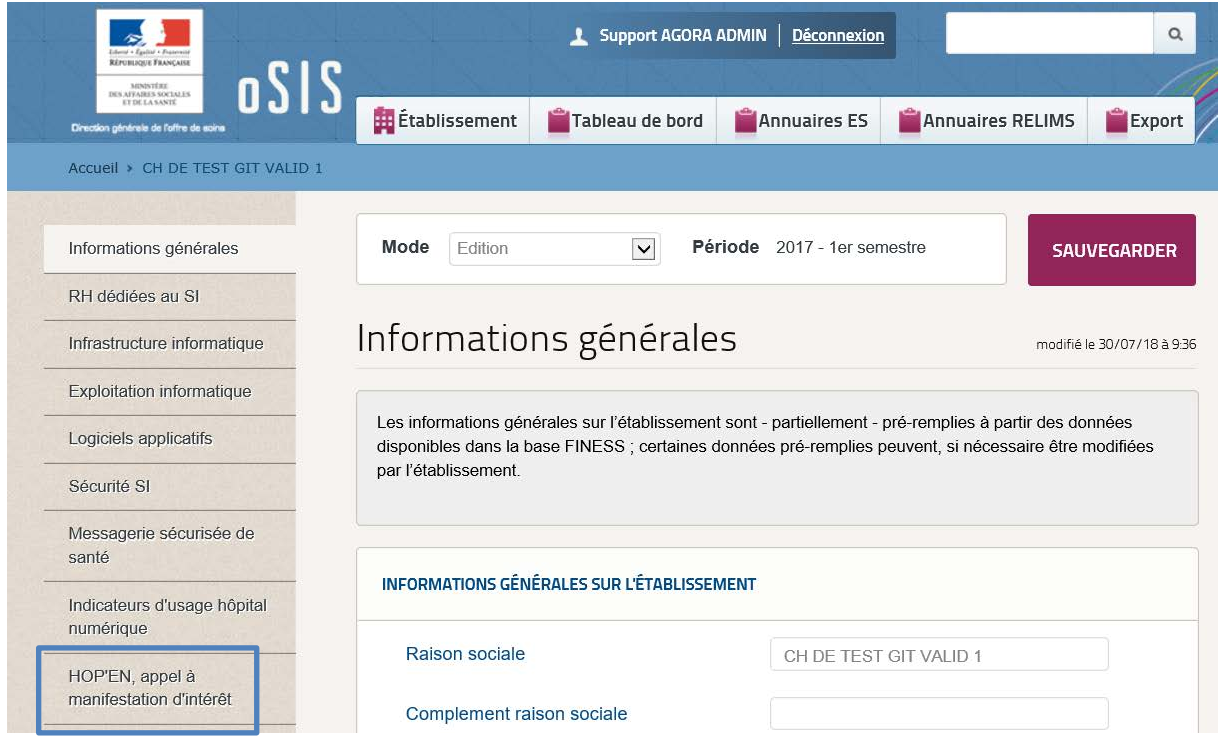

## Accès à l'onglet « HOP'EN »

2 modes de consultation sont disponibles :

- « Ecriture » pour les établissements publics, les établissements EBNL, Privés et CLCC.
- « Lecture » pour les ARS et la DGOS.

# Contenu de l'onglet

## **Première « section » - Estimation du « soutien financier »**

Activité combinée : 85501.00

Catégorie de l'établissement : B

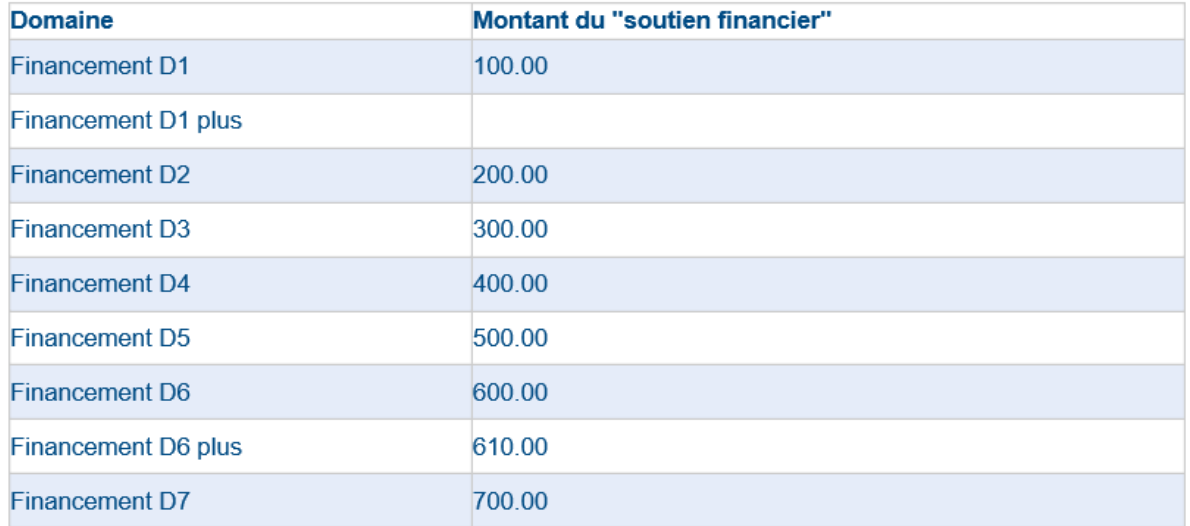

Cette première section présente : l'activité combinée (issue de la SAE 2017) de l'établissement identifié, la catégorie de l'établissement et une estimation par domaine du montant du « soutien financier ».

#### **Deuxième « section » - Manifestation d'intérêt**

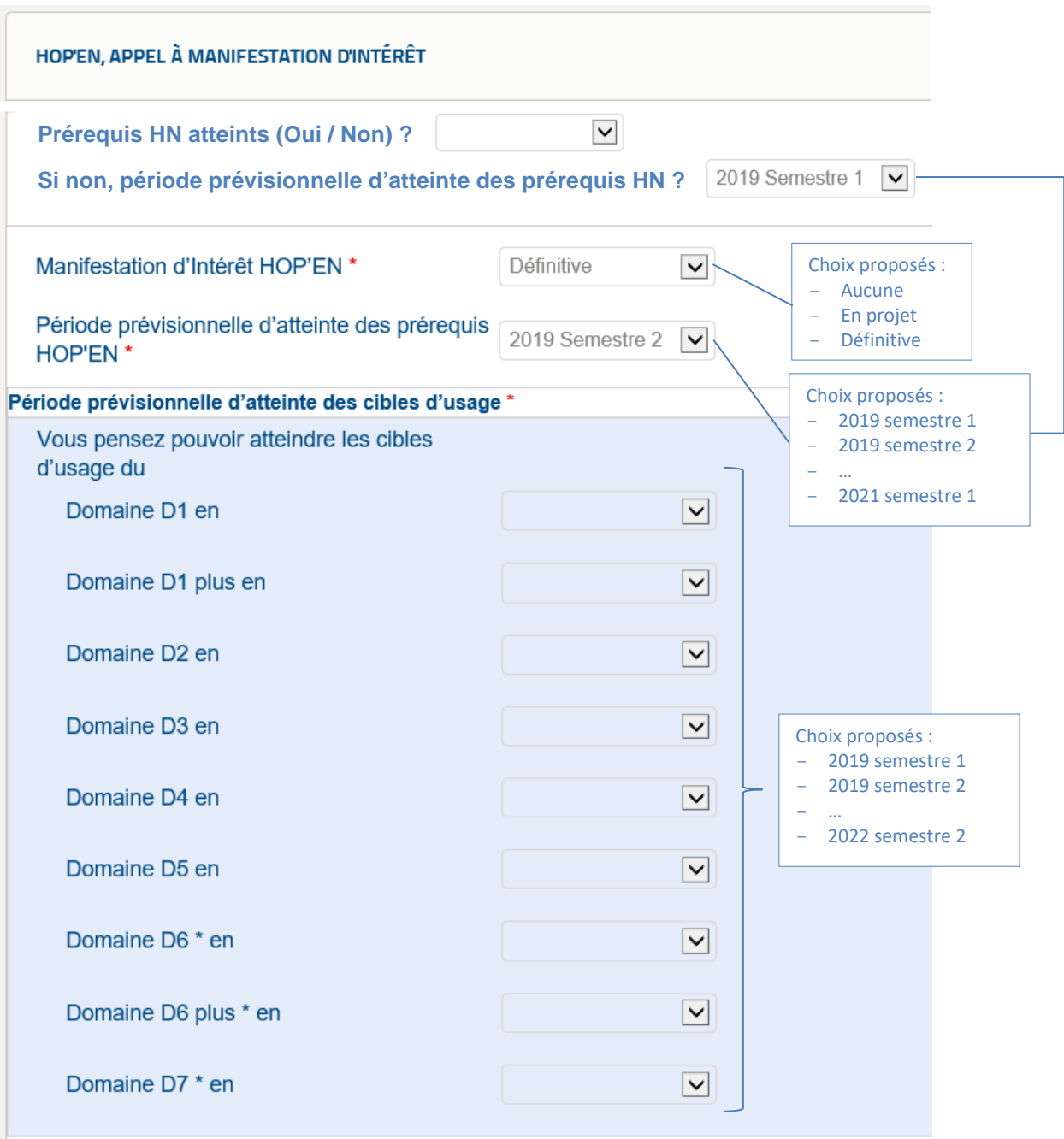

\* Pour candidater sur les domaines D6 et D7, il faut que les cibles d'usage des domaines D2 et D3 du programme Hôpital Numérique soient atteintes.

Cette section permet à l'établissement :

- De se positionner dans le cadre de l'AMI.
- D'indiquer la période prévisionnelle d'atteinte des prérequis HOP'EN.
- D'indiquer le ou les domaine(s) objets de la manifestation d'intérêt et, pour chaque domaine identifié, la période prévisionnelle d'atteinte des cibles d'usage.

SI l'établissement ne saisit rien, cela signifie qu'il ne candidate sur aucun domaine. Pour candidater sur un domaine, il faut sélectionner un semestre prévisionnel d'atteinte des cibles du domaine concerné.

Un établissement qui serait intéressé pour candidater sur un domaine mais ne peut s'engager sur un semestre, peut déposer un commentaire dans la « zone commentaire » en texte libre pour l'indiquer à son ARS. Les items sont renseignés par l'établissement et modifiables uniquement par lui.

#### **Troisième « section » - Contact**

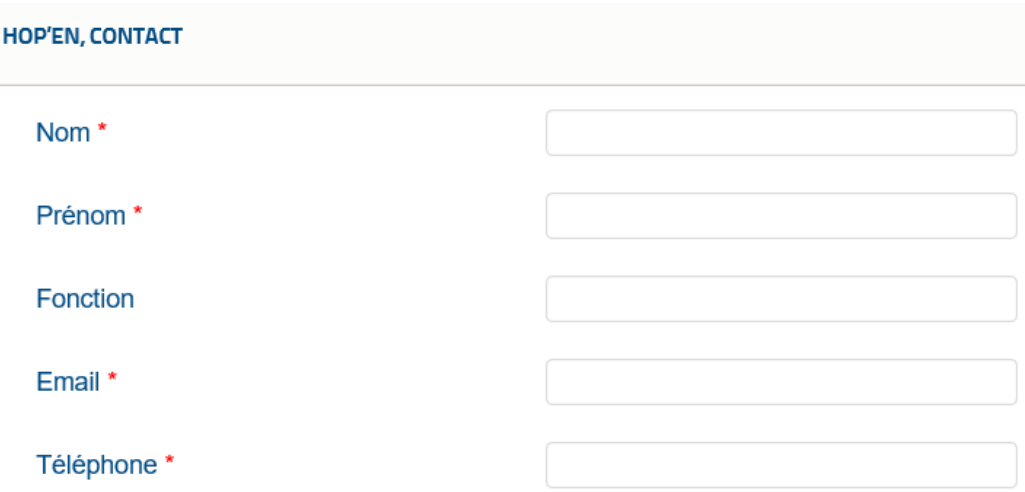

Cette section permet à l'établissement d'indiquer les coordonnées de la personne référente sur le programme HOP'EN au sein de son établissement. Elle rappelle également les coordonnées du représentant légal de l'établissement.

#### **Quatrième « section » - Commentaire**

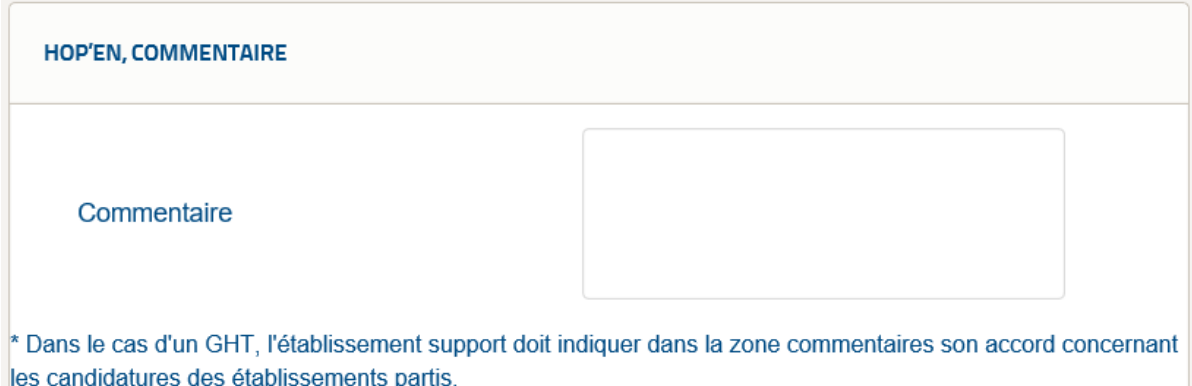

Cette section permet, entre autres, à l'établissement support d'un GHT d'indiquer la validation de son directeur pour les candidatures des établissements parties au groupement.

Des éléments complémentaires peuvent également être indiqués sur le contexte de la précandidature.

#### Fonction d'export des dossiers de pré-candidature HOP'EN

Cette fonction permet aux ARS de disposer d'un export des éléments renseignés dans cet onglet pour les établissements les concernant.